## Comcast Cable Modem Speed Test >>>CLICK HERE<<<

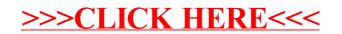